## Ball Tracking Example

Robert B. Fisher School of Informatics University of Edinburgh

 $\odot$ 2014, School of Informatics, University of Edinburgh

Ball Tracking with Kalman Filter Slide 3/7

Ball physics update

\nPrediction: 
$$
\vec{y}_{t} = \mathbf{A}\vec{x}_{t-1} + \mathbf{B}\vec{u}_{t}
$$

\n
$$
A = \begin{bmatrix} 1 & 0 & \Delta t & 0 \\ 0 & 1 & 0 & \Delta t \\ 0 & 0 & 1 & 0 \\ 0 & 0 & 0 & 1 \end{bmatrix} \qquad \mathbf{B}\vec{u}_{t} = \begin{bmatrix} 0 \\ 0 \\ 0 \\ 0 \\ g\Delta t \end{bmatrix}
$$
\nUse 
$$
\Delta t = 1
$$

## ©2014, School of Informatics, University of Edinburgh

## BALL TRACKING WITH THE KALMAN FILTER

Ball physical model:

Position:  $\vec{p}_t = (col_t, row_t)'$ Velocity:  $\vec{v}_t = (velocity, velrow_t)'$ Position update:  $\vec{p}_t = \vec{p}_{t-1} + \vec{v}_{t-1}\Delta t$ Velocity update:  $\vec{v}_t = \vec{v}_{t-1} + \vec{a}_{t-1}\Delta t$ Acceleration (gravity down):  $\vec{a}_t = (0, g)'$ 

State vector:  $\vec{x}_t = (col_t, row_t, velcol_t, velrow_t)'$ Initial state vector: random

 $\odot$ 2014, School of Informatics, University of Edinburgh

Ball Tracking with Kalman Filter Slide 4/7

Best of model

\nObservation process:

\n
$$
H = \begin{bmatrix} 1 & 0 & 0 & 0 \\ 0 & 1 & 0 & 0 \end{bmatrix}
$$
\nMeasurement noise:

\n
$$
R = \begin{bmatrix} 0.285 & 0.005 \\ 0.005 & 0.046 \end{bmatrix}
$$
\nSystem noise:

\n
$$
Q = 0.01 \times I
$$

©2014, School of Informatics, University of Edinburgh

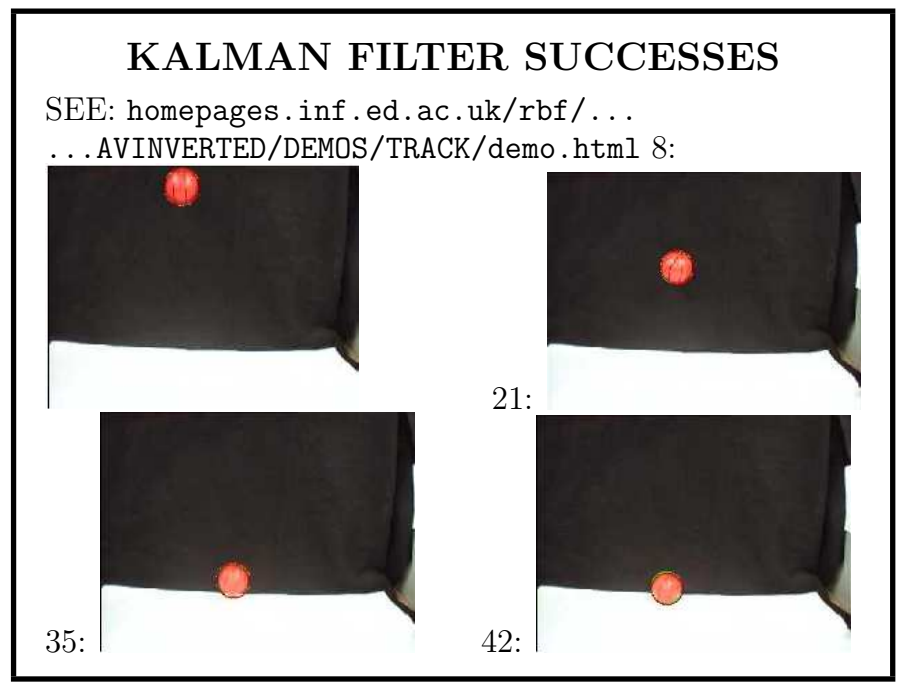

©2014, School of Informatics, University of Edinburgh

Ball Tracking with Kalman Filter Slide 7/7

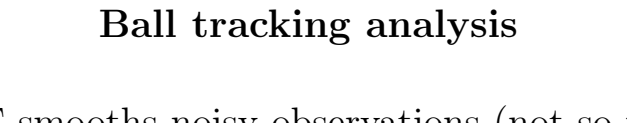

- KF smooths noisy observations (not so noisy here) to <sup>g</sup>ive better estimates
- Could also estimate ball radius
- Could also <sup>p</sup>lot boundary of 95% likelihood of ball position - grows when fit is bad
- Dynamic model doesn't work at bounce & stop

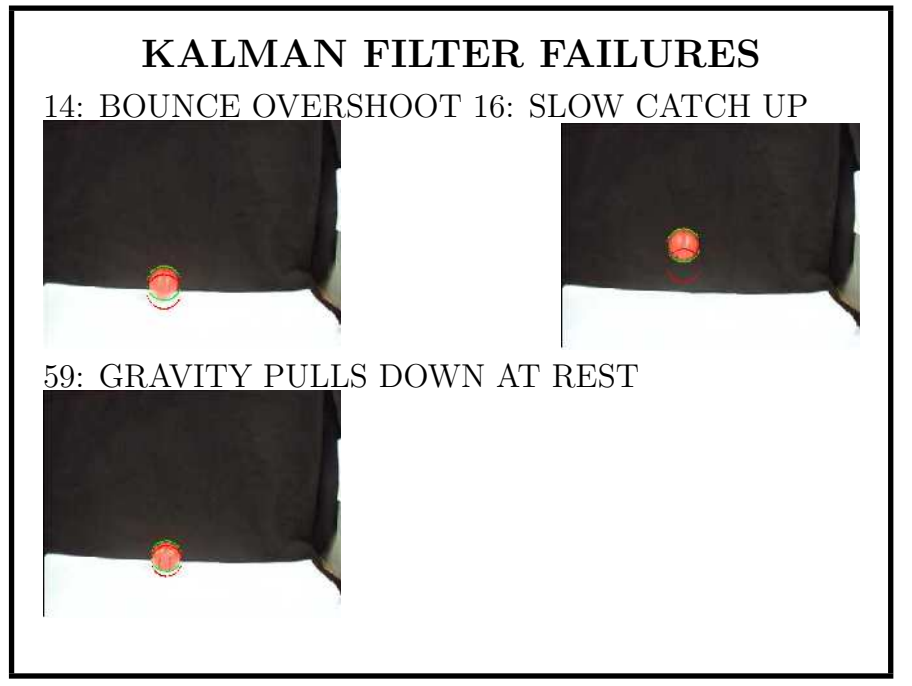

©2014, School of Informatics, University of Edinburgh